## Examples of draw in autocad xz plane matrix

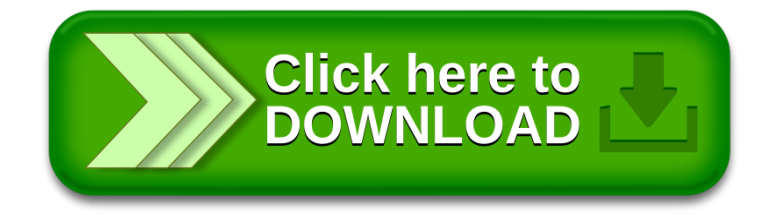